# FairCom White Paper **End User Deployment Recommendations**

#### Audience

**Developers**

#### **Subject**

**FairCom's high-performance NAV and SQL database technology.**

© Copyright 2021, FairCom Corporation. All rights reserved. For full information, see the FairCom Copyright Notice (pag[e vi\)](#page-7-0).

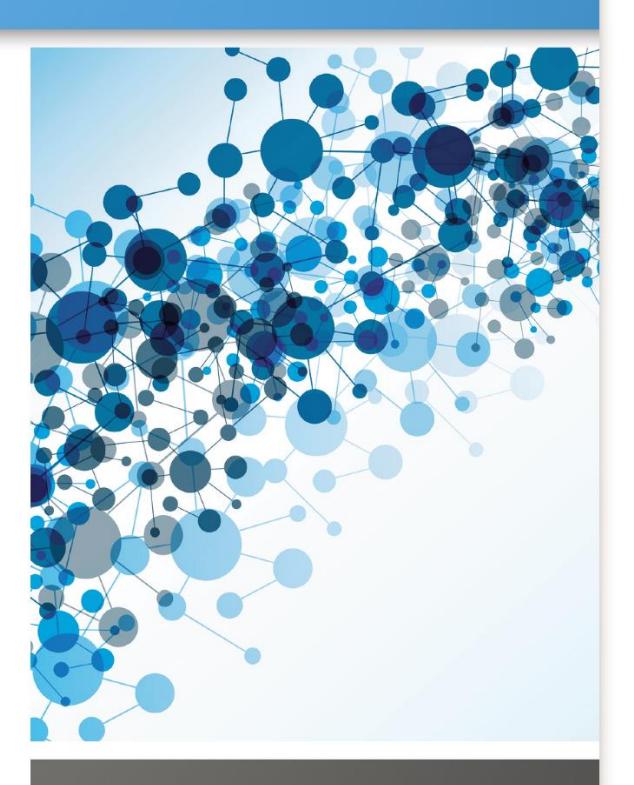

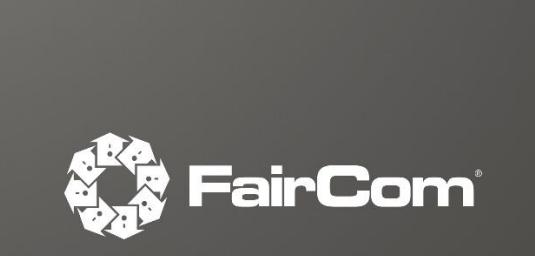

## Contents

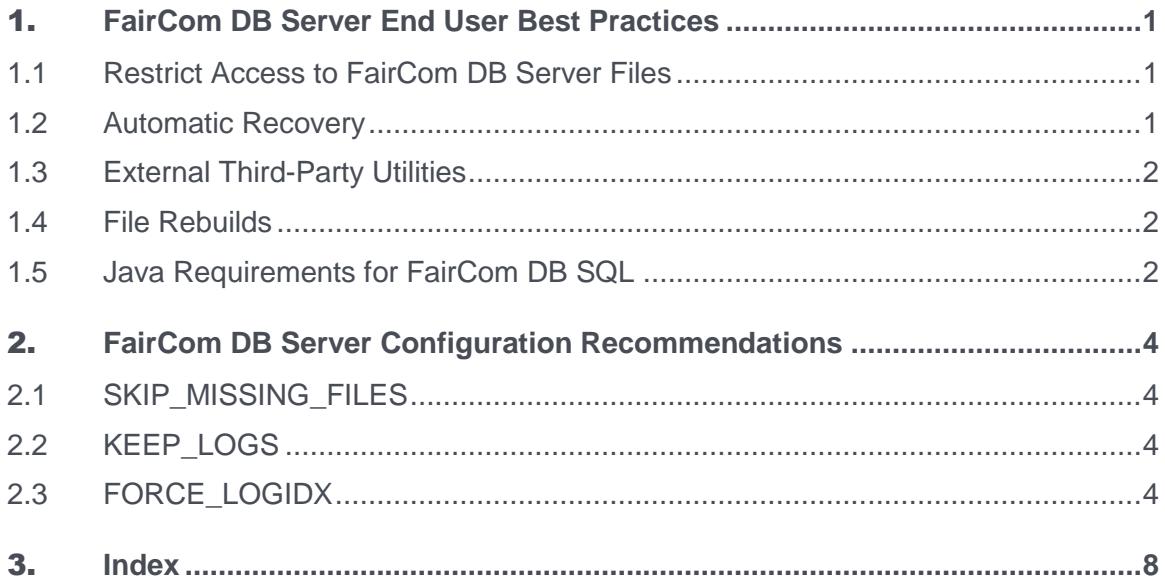

 $\mathbf{ii}$ 

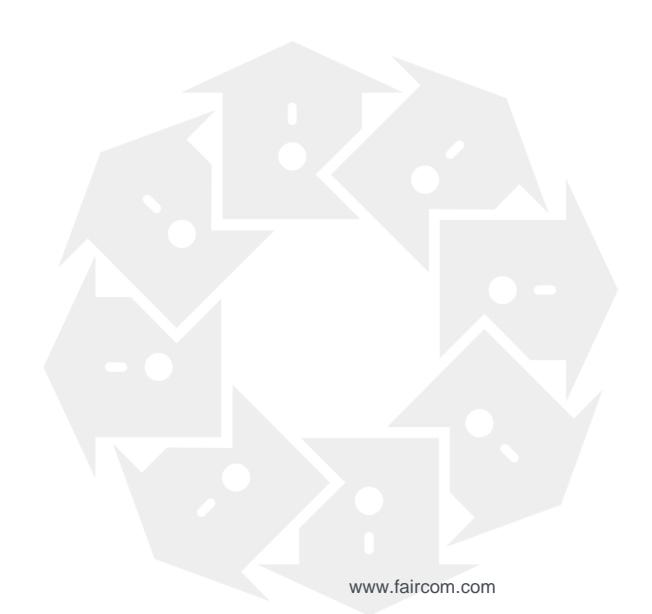

## **FairCom DB Server End User Best Practices**

The following best practices should be communicated to all technical and development teams working with FairCom DB. It is also suggested this information should be appropriately included with product documentation as part of deployed installations.

Published 4/15/2021

### 1.1 Restrict Access to FairCom DB Server Files

The FairCom DB Server engine requires exclusive access to the files under its control. Therefore do not attempt to copy, delete or in any way replace a file being controlled by the FairCom DB Server engine while the Server is running. This can lead to data corruption and Server instability.

#### 1.2 Automatic Recovery

Never interrupt the FairCom DB process during automatic recovery. Data and indexes will be left in an unknown state, resulting in probable data loss. This situation may require restoring data from a clean backup to ensure absolute data integrity.

#### **File ID Overflow during Recovery**

When a transaction controlled file is opened by the server, it is assigned a unique *fileid* which is used to reference it in the transaction logs. This number is stored as a 4 byte integer. If large numbers of files are opened and closed repeatedly, available file numbers can be rapidly consumed , leading to a "Pending File ID overflow" message to be logged. This message is logged once every 10,000 file opens. The *fileid* can be reset by shutting down the server cleanly (so no recovery is needed), and removing existing transaction logs (*L\*.FCS* and *S000\*.FCS*).

An **FUSE\_ERR** error (22) during recovery indicates that the FILES setting should be increased to complete recovery. A RECOVER FILES keyword (NO by default) is also available that controls this specifically.

#### RECOVER FILES <number of files | NO>

**Note:** Recent improvements to only assign the *fileid* when a file is actually updated, and not just opened and read from, can substantially reduce the file numbers consumed.

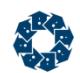

## 1.3 External Third-Party Utilities

FairCom DB server technology requires that it is the only process operating over any data and index files under its control. Third-party backup (and some virus scan) utilities should never touch any files while FairCom DB has the files open. Doing so on the transaction logs or on a transaction controlled file may terminate the server process. When FairCom DB encounters a write error on these types of files it can no longer guarantee integrity or recovery and must terminate to protect the state of the current system.

If a third-party backup is desired, either use the FairCom DB Dynamic Dump backup facility to create a copy of the files and point the third-party backup to the resulting backup file, or shut down FairCom DB. and then perform the backup.

It is also possible to use a disk-level copy as an acceptable backup strategy, provided FairCom DB is put into a quiet state (using either "Quiesce" or File Block) before the hardware-level copy.

FairCom DB V9.2 and later for Windows also includes Windows VSS support (Volume Shadow Service) for enhanced integration with third-party backup tools.

#### 1.4 File Rebuilds

In the event a problem does occur and requires files to be rebuilt, it is possible to rebuild the files using either a stand-alone utility, or through the FairCom DB Server. To avoid the potential for wrong PAGE\_SIZE settings, and creating indexes without the *TRNLOG* file mode, FairCom recommends performing all rebuilds through the FairCom DB Server.

- The FairCom DB V9 Server includes a new keyword, MAX\_K\_TO\_USE, controlling the amount of memory utilized for file rebuilds. The default is 64 KB. Increasing this value to as large as practical (not starving the operating system for memory) can provide faster rebuilds than using single-user rebuild utilities.
- The stand-alone utility has traditionally been a faster method to rebuild files, however, it is important to ensure that the index page size is set appropriately (using the PAGE\_SIZE switch). The FairCom DB Server defaults to 8192 byte page sizes (64 sectors - 128 bytes/sector), while FairCom DB standalone technology defaults to 2048 bytes (16 sectors). The stand-alone rebuild utility should also be built with FairCom DB Transaction Processing Logic enabled such that files are created with the appropriate *TRNLOG* file mode.

### 1.5 Java Requirements for FairCom DB SQL

Here are the Java requirements for past and current versions of FairCom DB SQL. Remember, Java is used for Stored Procedures, Triggers, and User Defined Functions. If the Java runtime engine (JRE) is not available, then these features are unsupported. The Java SDK is required to compile the source Java modules prior to running.

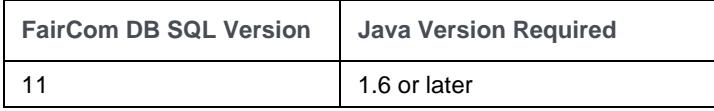

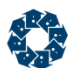

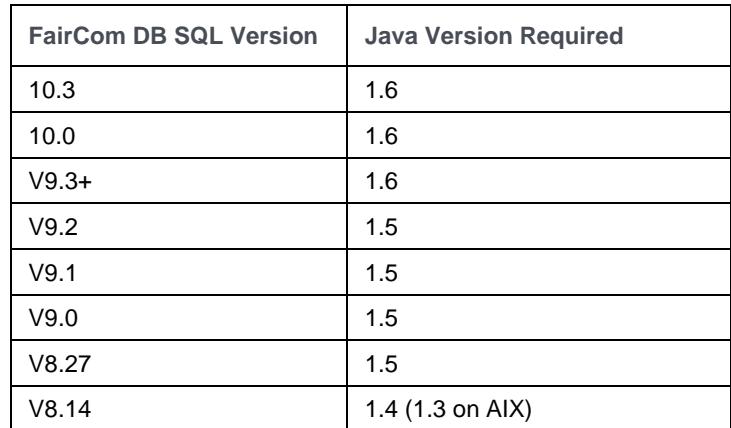

## 2. FairCom DB Server Configuration Recommendations

The following options can be defined in the FairCom DB Server configuration file *ctsrvr.cfg* and should be taken into consideration for all new and existing FairCom DB customers:

### 2.1 SKIP\_MISSING\_FILES

Do not operate with SKIP\_MISSING\_FILES enabled in the *ctsrvr.cfg* configuration file by default. This configuration may cause files to be inadvertently skipped during recovery, making it difficult to restore the database back to a consistent state. This keyword should only be utilized when confirmed necessary (by reviewing specific error messages in the *CTSTATUS.FCS* status log file), and then promptly removing it. (Commenting the keyword in the configuration file is suggested, as it is then readily available if absolutely needed.)

### 2.2 KEEP\_LOGS

To take fullest advantage of FairCom DB's recovery options, it is advisable to keep as many transaction logs as practical -- up through the last two backups if possible. The FairCom DB restore process can start with an existing backup and roll forward through remaining logs if available, restoring data to the latest possible time point.

## 2.3 FORCE\_LOGIDX

FairCom has a feature that reduces the amount of time it takes for automatic recovery to complete, especially in systems with high transaction rates. By adding the keyword FORCE\_LOGIDX ON to your *ctsrvr.cfg* file, FairCom DB will store a few additional bytes of information per index node within the FairCom DB transaction logs, which will greatly reduce the amount of time automatic recovery will take. There is no performance loss with the production system for enabling this feature and you do not need to rebuild indexes to enable this feature.

FORCE LOGIDX supports these settings:

- ON forces all indexes to use *LOGIDX* entries.
- OFF forces all indexes not to use *LOGIDX* entries.
- NO uses existing file modes to control *LOGIDX* entries.

**Note:** *LOGIDX* is ON by default with FairCom DB V9.2 and later.

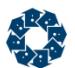

#### Copyright Notice

<span id="page-7-0"></span>Copyright © 1992-2021 FairCom USA Corporation. All rights reserved.

No part of this publication may be stored in a retrieval system, or transmitted in any form or by any means, electronic, mechanical, photocopying, recording or otherwise without the prior written permission of FairCom USA Corporation. Printed in the United States of America.

Information in this document is subject to change without notice.

#### **Trademarks**

FairCom DB, FairCom EDGE, c-treeRTG, c-treeACE, c-treeAMS, c-treeEDGE, c-tree Plus, c-tree, r-tree, FairCom, and FairCom's circular disc logo are trademarks of FairCom USA, registered in the United States and other countries.

The following are third-party trademarks: Btrieve is a registered trademark of Actian Corporation. Amazon Web Services, the "Powered by AWS" logo, and AWS are trademarks of Amazon.com, Inc. or its affiliates in the United States and/or other countries. AMD and AMD Opteron are trademarks of Advanced Micro Devices, Inc. Macintosh, Mac, Mac OS, and Xcode are trademarks of Apple Inc., registered in the U.S. and other countries. Embarcadero, the Embarcadero Technologies logos and all other Embarcadero Technologies product or service names are trademarks, service marks, and/or registered trademarks of Embarcadero Technologies, Inc. and are protected by the laws of the United States and other countries. HP and HP-UX are registered trademarks of the Hewlett-Packard Company. AIX, IBM, POWER6, POWER7, POWER8, POWER9, POWER10 and pSeries are trademarks or registered trademarks of International Business Machines Corporation in the United States, other countries, or both. Intel, Intel Core, Itanium, Pentium and Xeon are trademarks or registered trademarks of Intel Corporation or its subsidiaries in the United States and other countries. ACUCOBOL-GT, Micro Focus, RM/COBOL, and Visual COBOL are trademarks or registered trademarks of Micro Focus (IP) Limited or its subsidiaries in the United Kingdom, United States and other countries. Microsoft, the .NET logo, the Windows logo, Access, Excel, SQL Server, Visual Basic, Visual C++, Visual C#, Visual Studio, Windows, Windows Server, and Windows Vista are either registered trademarks or trademarks of Microsoft Corporation in the United States and/or other countries. Oracle and Java are registered trademarks of Oracle and/or its affiliates. QNX and Neutrino are registered trademarks of QNX Software Systems Ltd. in certain jurisdictions. CentOS, Red Hat, and the Shadow Man logo are registered trademarks of Red Hat, Inc. in the United States and other countries, used with permission. SAP® Business Objects, SAP® Crystal Reports and SAP® BusinessObjects™ Web Intelligence® as well as their respective logos are trademarks or registered trademarks of SAP. SUSE" and the SUSE logo are trademarks of SUSE LLC or its subsidiaries or affiliates. UNIX and UNIXWARE are registered trademarks of The Open Group in the United States and other countries. Linux is a trademark of Linus Torvalds in the United States, other countries, or both. Python and PyCon are trademarks or registered trademarks of the Python Software Foundation. isCOBOL and Veryant are trademarks or registered trademarks of Veryant in the United States and other countries. OpenServer is a trademark or registered trademark of Xinuos, Inc. in the U.S.A. and other countries. Unicode and the Unicode Logo are registered trademarks of Unicode, Inc. in the United States and other countries.

All other trademarks, trade names, company names, product names, and registered trademarks are the property of their respective holders.

Portions Copyright © 1991-2016 Unicode, Inc. All rights reserved.

Portions Copyright © 1998-2016 The OpenSSL Project. All rights reserved. This product includes software developed by the OpenSSL Project for use in the OpenSSL Toolkit (http://www.openssl.org/).

Portions Copyright © 1995-1998 Eric Young (eay@cryptsoft.com). All rights reserved. This product includes cryptographic software written by Eric Young (eay@cryptsoft.com). This product includes software written by Tim Hudson (tjh@cryptsoft.com).

Portions © 1987-2020 Dharma Systems, Inc. All rights reserved.

This software or web site utilizes or contains material that is © 1994-2007 DUNDAS DATA VISUALIZATION, INC. and its licensors, all rights reserved.

Portions Copyright © 1995-2013 Jean-loup Gailly and Mark Adler.

Portions Copyright © 2009-2012 Eric Haszlakiewicz.

Portions Copyright © 2004, 2005 Metaparadigm Pte Ltd.

Portions Copyright © 2008-2020, Hazelcast, Inc. All Rights Reserved.

Portions Copyright © 2013, 2014 EclipseSource.

Portions Copyright © 1999-2003 The OpenLDAP Foundation.

#### **Open Source Components**

Like most software development companies, FairCom uses third-party components to provide some functionality within our technology. Often those third-party components are selected because they are a standard in the industry, they offer specific functionality that is easier to license than to develop and maintain in the long run, or they provide a proven and inexpensive solution to a particular business need. Examples of third-party software FairCom uses are the OpenSSL toolkit that provides Transport Layer Security (TLS) for secure communications and the ICU Unicode libraries to provide wide character support (think international characters and emojis).

Some of these third-party components are the subject to commercial licenses and others are subject to open source licenses. For open source solutions that we incorporate into our technology, we include the package name and associated license in a notice.txt file found in the same directory as the server.

The notice.txt file should always stay in the same directory as the server. This is particularly important in instances where your company has redistribution rights, such as an ISV who duplicates server binaries and (re)distributes those to an eventual end-user at a third-party company. Ensuring that the notice.txt file "travels with" the server binary is important to maintain third-party and FairCom license compliance.

4/15/2021

## 3. Index

#### **A**

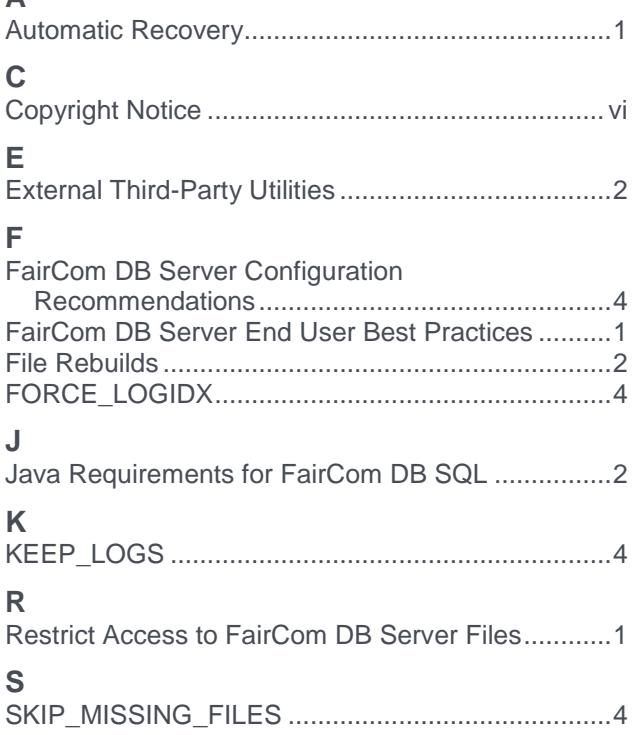

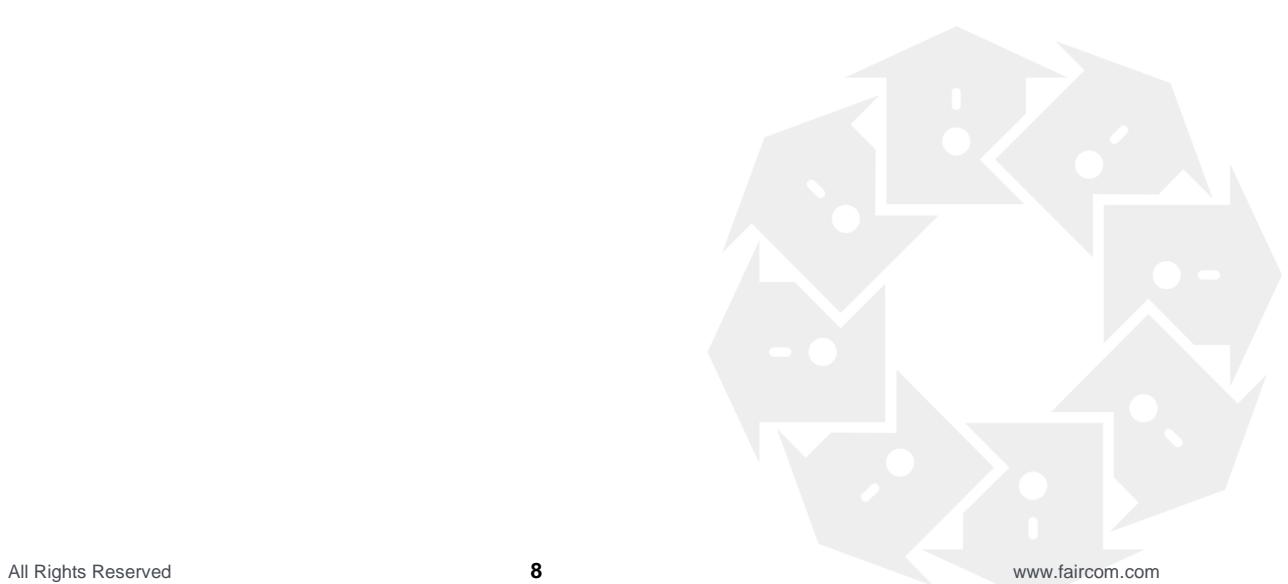